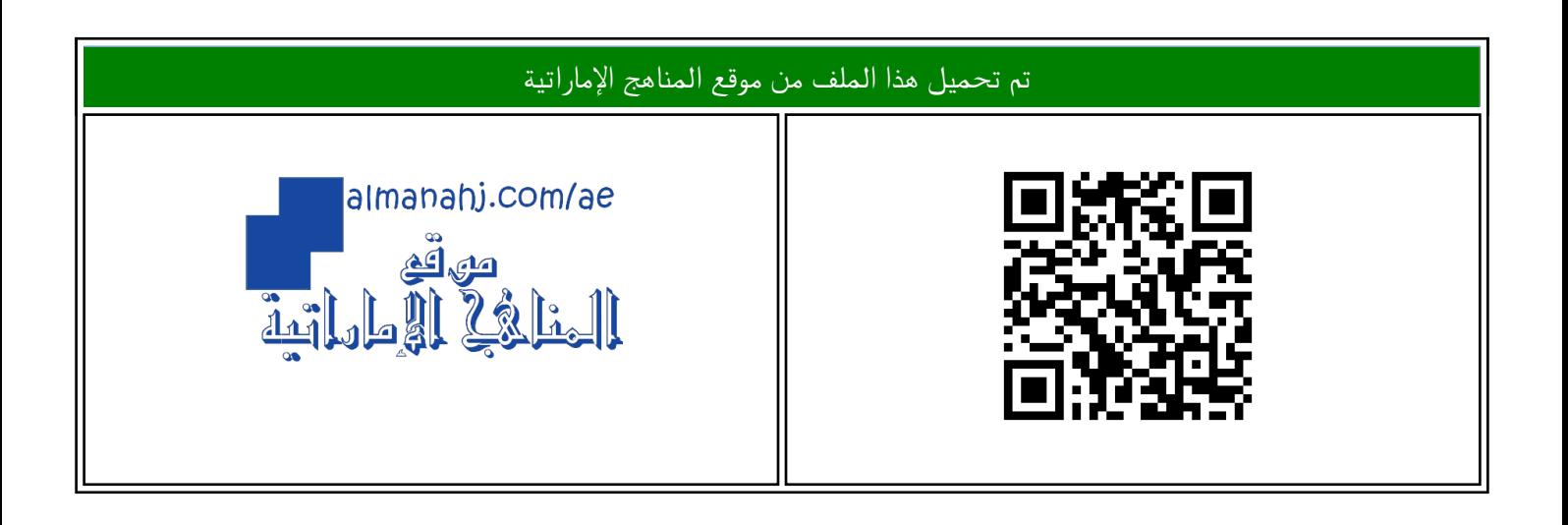

# الملف الخطة الأسبوعية للأسبوع الخامس الحلقة الثانية في مدرسة أبو أيوب الأنصاري

موق<u>ع المناهج</u> ← <u>المناهج الإماراتية</u> ← <u>[ملفات مدرسية](https://almanahj.com/ae/416)</u> ← <u>المدارس</u> ← <u>[الفصل الأول](https://almanahj.com/ae/416schools1)</u>

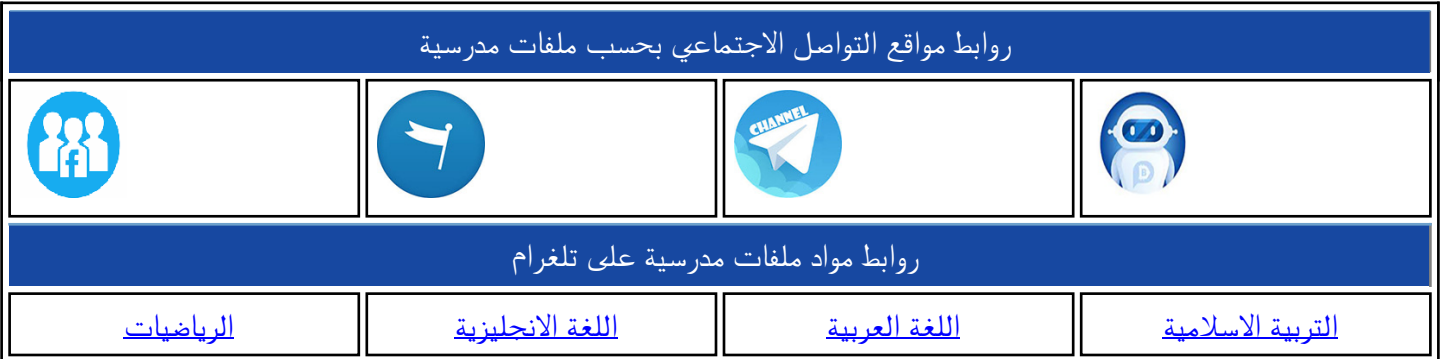

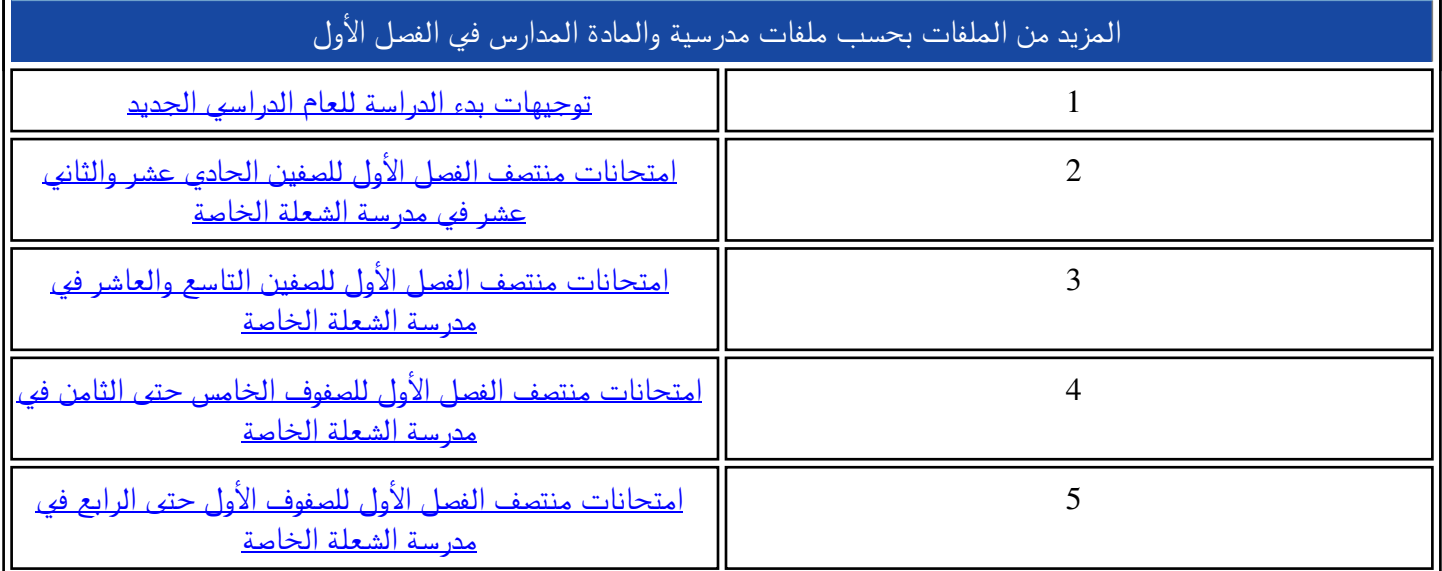

# **Section 1: Understanding neural networks**

# **Aim**

This section will introduce you to artificial neural networks. Before you examine artificial neurons, you will have a quick look at biological neurons. You will learn how the architecture of biological neural networks is very similar to that of artificial neural networks. You will learn the components of neural networks. You will also learn about the different types of neural networks and their applications in various fields.

## **Learning outcomes**

- Illustrate a multi-layer perceptron neural network.
- Examine different types of neural networks.
- Examine real-life applications of neural networks..

## **Prior knowledge**

- ML algorithms
- Basics of neural networks

## **My STREAM focus**

- **Science**
- **Technology**
- **Engineering**
- **Mathematics** 
	-

# **Key vocabulary**

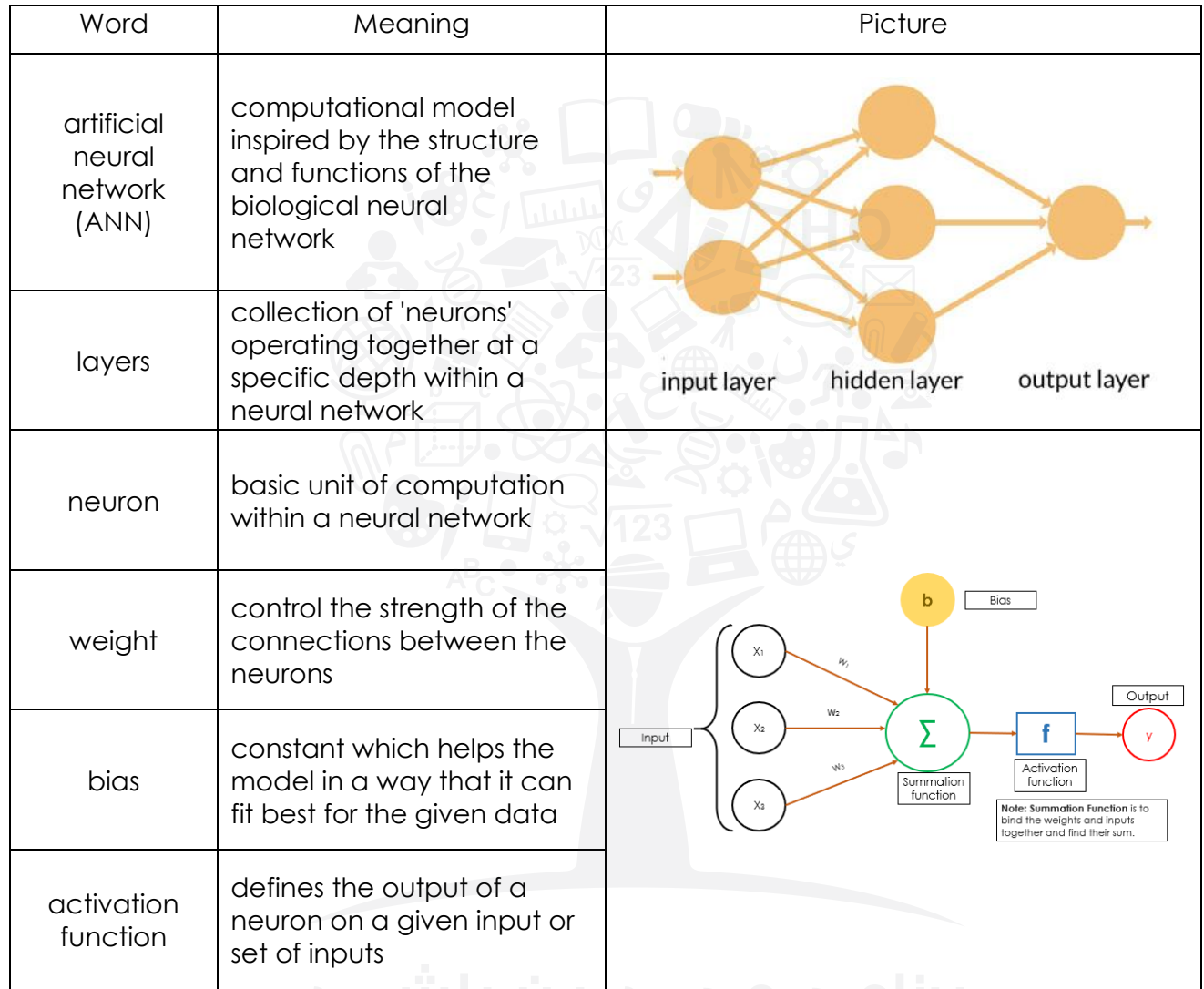

# <del>برنامج محمد بن راشــــد</del>

Activity 5.1.1

Conduct research on the real-life application of neural networks. Record your answers in the space given below.

Answers may vary.

#### Activity 5.1.2

Match the components of a biological neural network in Column A with their artificial neural network counterparts in Column B...

| <b>Column A</b>    | <b>Column B</b> |
|--------------------|-----------------|
| <b>Five Senses</b> | Neurons         |
| <b>Dendrites</b>   | Output          |
| <b>Nucleus</b>     | Weights         |
| Synapses           | Input / Source  |
| Axon               | Connections     |

Activity 5.1.3

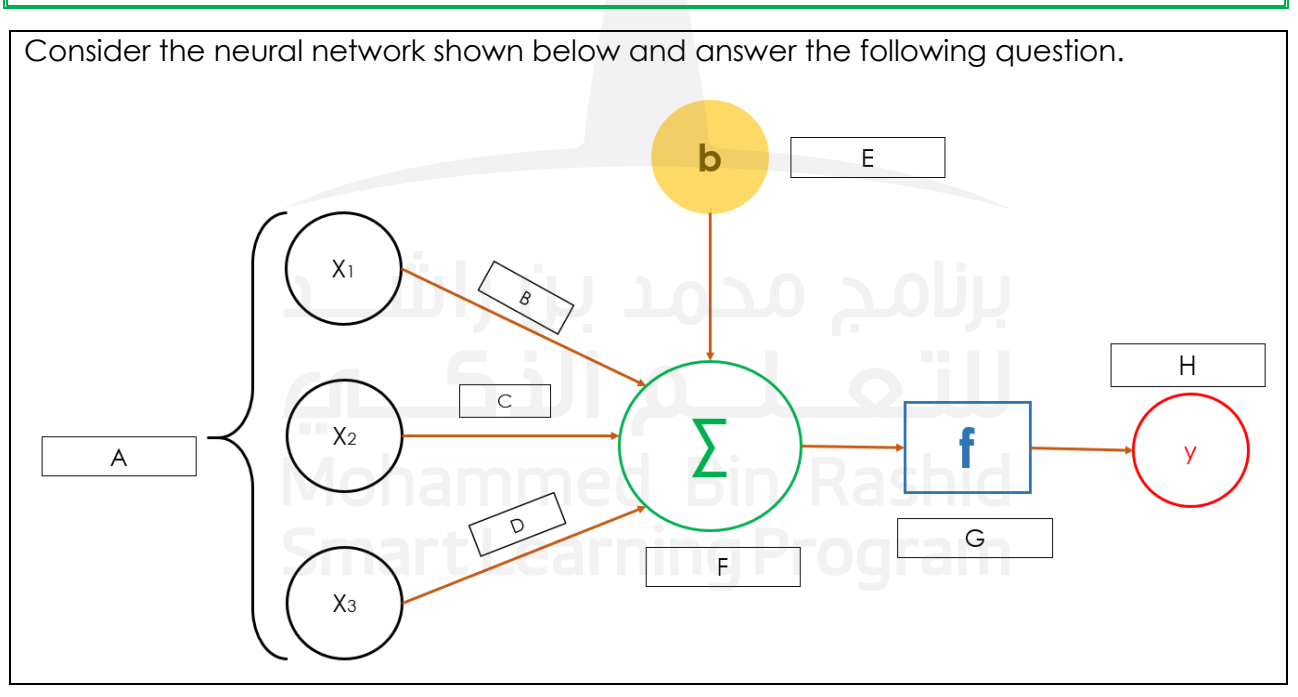

(a) Complete the table below by identifying the name of each of the components of the neural network given above.

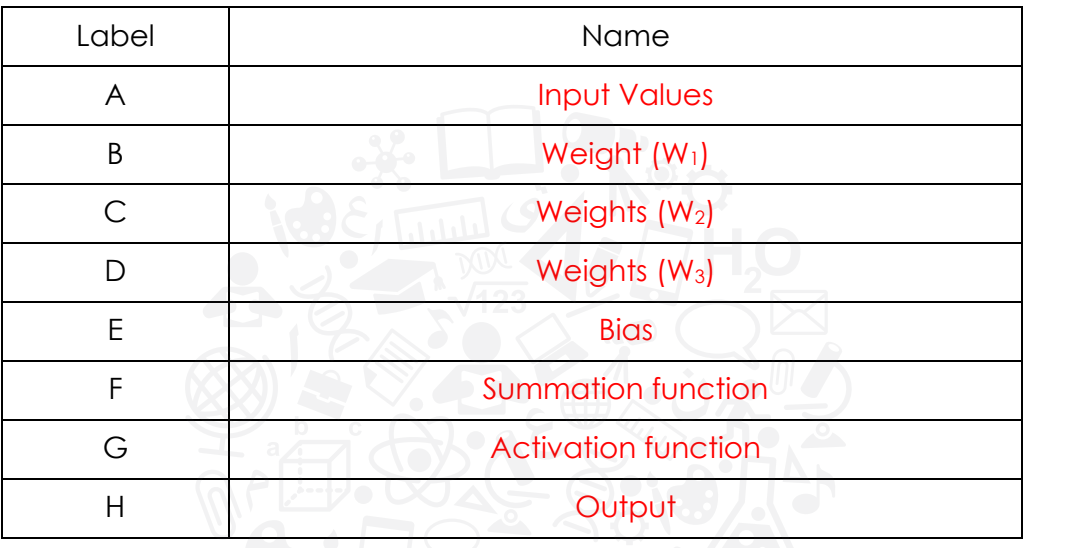

(b) Identify the type of the neural network shown above.

Single Layer Perceptron

(c) Why are parts B, C, D, and E important in the neural network above? If they were removed from the network, what would happen?

Parts B, C and D are the weight and part E is the bias of the neural network. Weight - It plays an important role in changing the orientation or slope of the line that separates two or more classes of data points at the output stage. It also tells the importance of a feature in predicting the output value. It also tells the relationship between a feature and an output value.

Bias – This constant helps to fit the model better based on the given input data.

(d) How will you redesign the above neural network for multiclass classification?

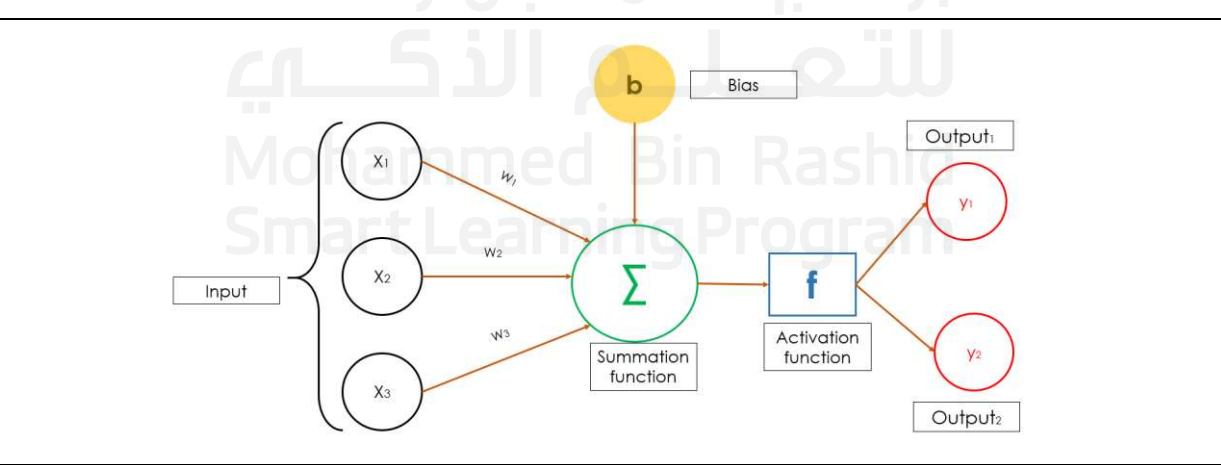

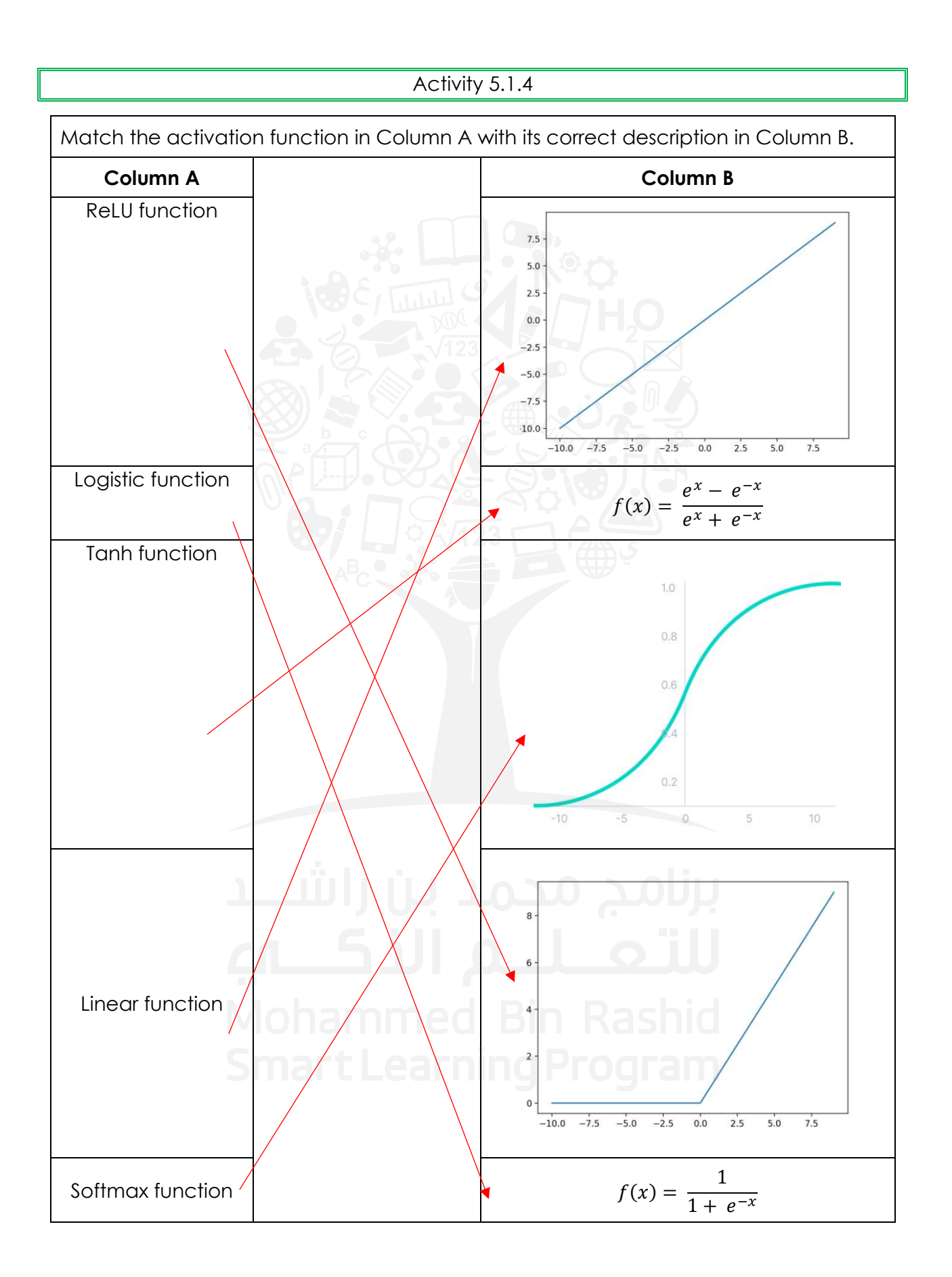

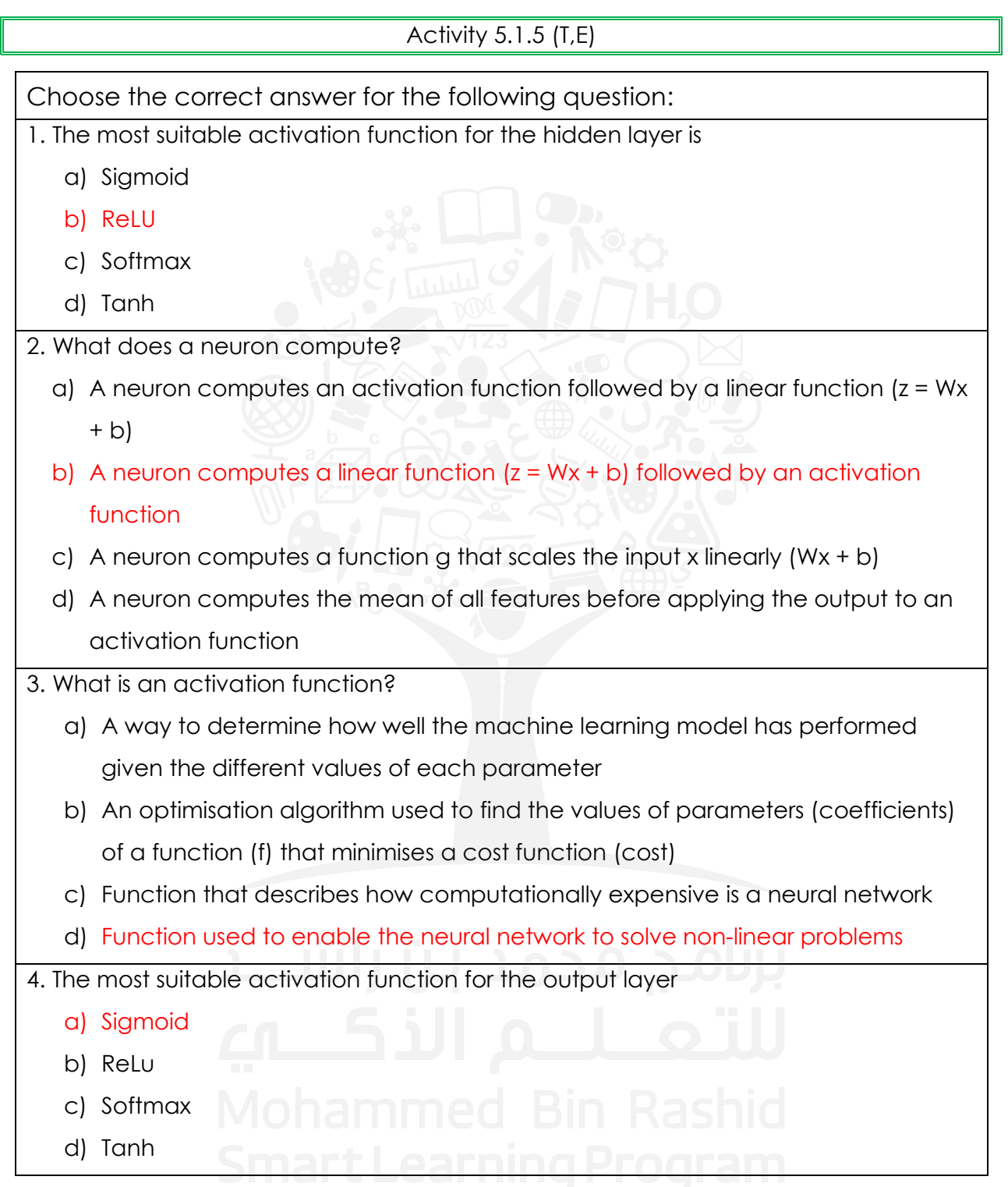

#### Activity 5.1.6 (T,R,E)

You have learned about different activation functions. Research the purpose of using the different activation functions in real-life examples.

#### Answers may vary.

Activity 5.1.7 (T,E)

Innovation@UAE magazine and Khaleej Times newspaper feature a variety of topics addressed to different audiences. Build a machine learning model that differentiates headlines between the two publications. The neural network model needs to be trained to predict the likelihood of a new headline appearing in a particular publication.

Add the screenshots of the labels used and predictions made by the model. **Notes:** 

- You can use Example 5.1.1 as a reference to complete this activity.
- You have to collect the headlines yourself from both publications.
- You have to make two labels the first label to collect headlines from the Innovation@UAE magazine, and the second label to collect headlines from the Khaleej Times newspaper.
- Remember that the higher the number of samples gathered for each label, the better the model's prediction you have built.

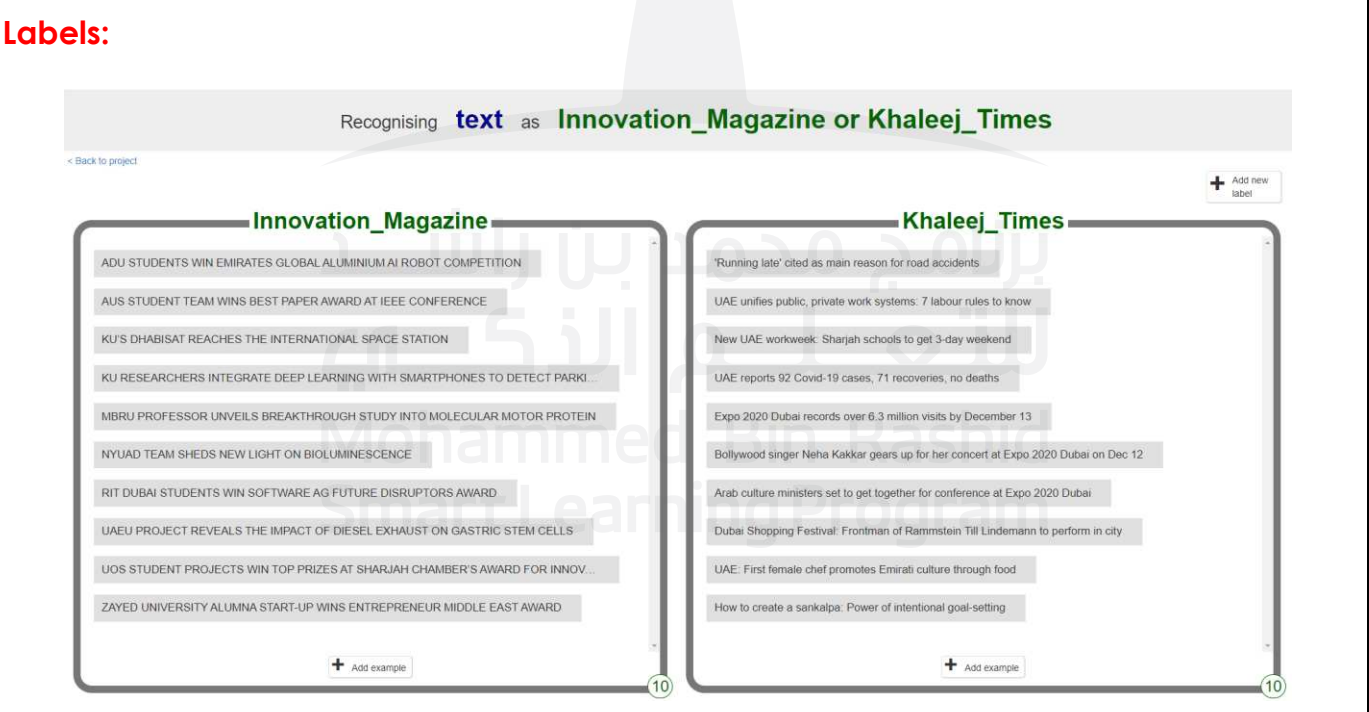

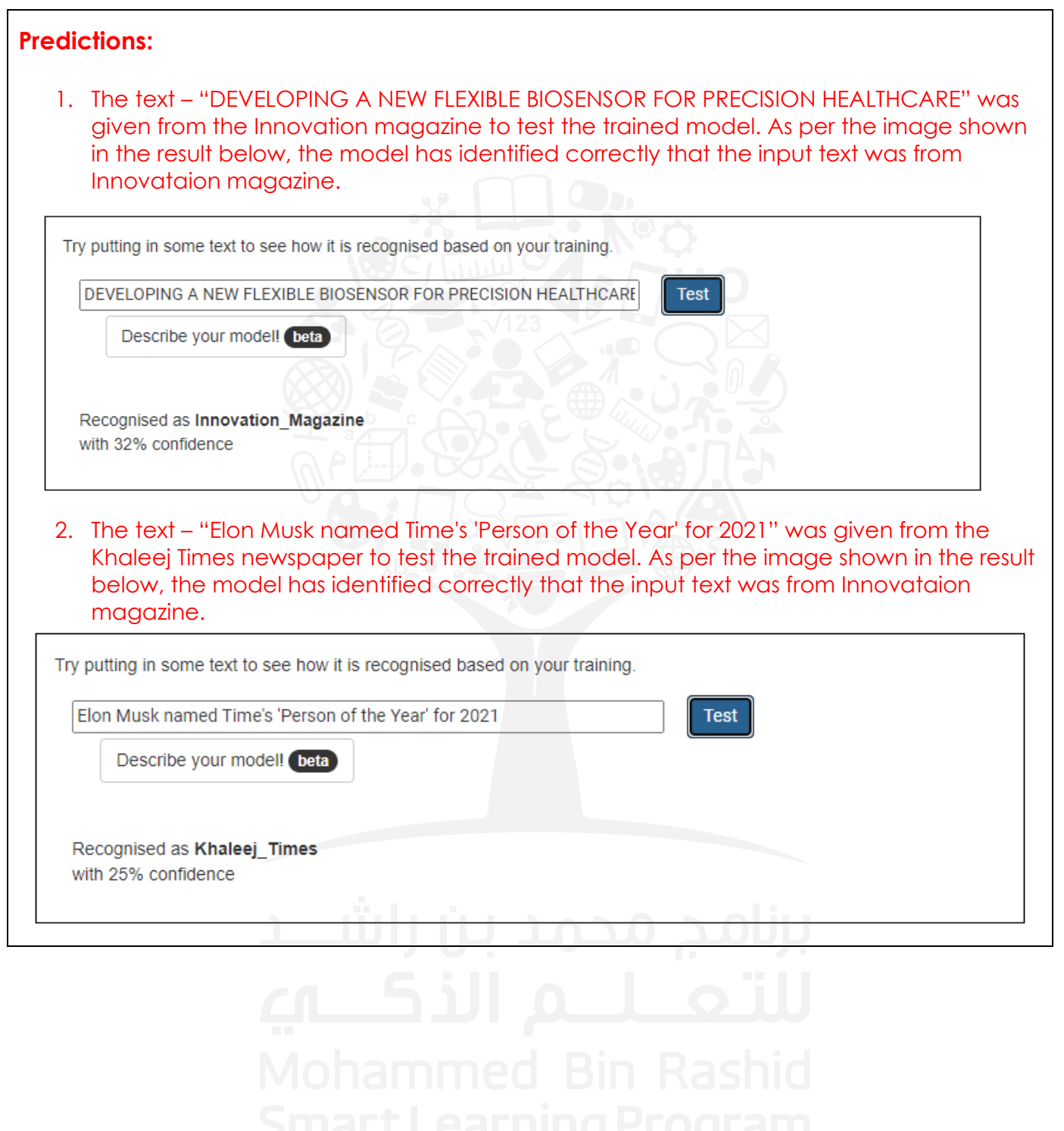

Activity 5.1.8 (T,R,E)

(a) Identify the type of propagation used in the neural network model built-in Activity 5.1.7.

Backpropagation

(b)Differentiate between the two types of propagations in a neural network.

Students can try to answer this question using table 5.1.5 from student book.

(c)Conduct research on several real-life examples that utilise the different propagation systems (as indicated in (b) above).

Answers may vary (Students can use table 5.1.6 as a point of reference to answer this question)

(d)Examine the real-life applications of neural networks described above and determine which type of propagation is suitable for each application.

Answers may vary

Activity 5.1.9 (T,E) 1. Which of the following is correct for the following neural network? O O O O a) Input layers – 1, Output layer – 1, Hidden Layer – 4 b) Input layers – 2, Output layer – 1, Hidden Layer – 3 c) Input layers – 3, Output layer – 1, Hidden Layer – 2 d) Input layers – 5, Output layer – 1, Hidden Layer – 0

2. A single-layer neural network is to have six inputs and two outputs. The outputs are to be limited to and continuous over the range 0 to 1. What can you tell about the network architecture?

#### **Notes:**

You can answer the following questions:

- a. How many neurons are required?
- b. What are the dimensions of the weight matrix?
- c. What kind of transfer functions could be used?
- d. Is a bias required?
- Two neurons, one for each output, are required.
- The weight matrix has two rows corresponding to the two neurons and six columns corresponding to the six inputs.
- The suitable transfer function can be logistic function as it is given that the output will range between 0 to 1.
- Bias is required to be added so that the trained model can fit to the given data.

#### Activity 5.1.10 (T,R,E)

Examine the various applications of neural networks. Explain why a particular type of neural network was used for a particular application.

Answers may vary

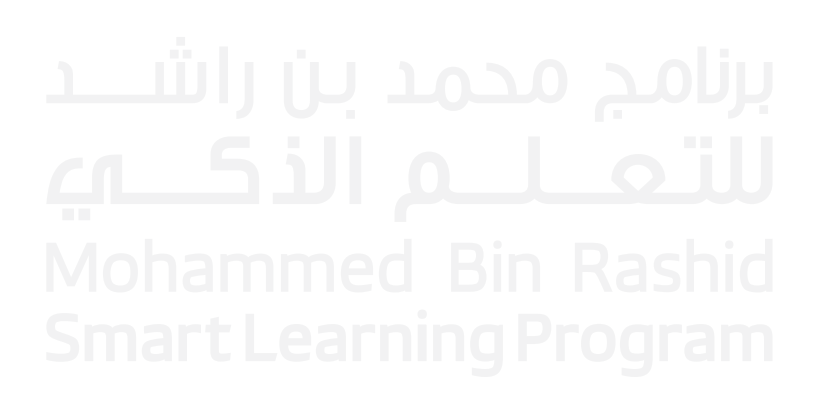

#### **Student reflection**

List three things you have learned and two things you have enjoyed.

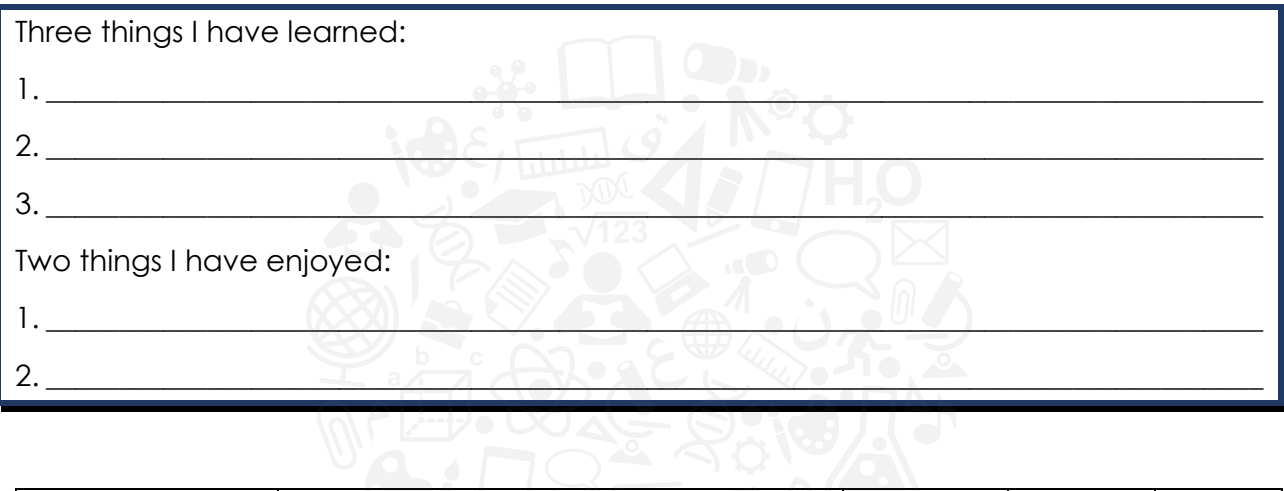

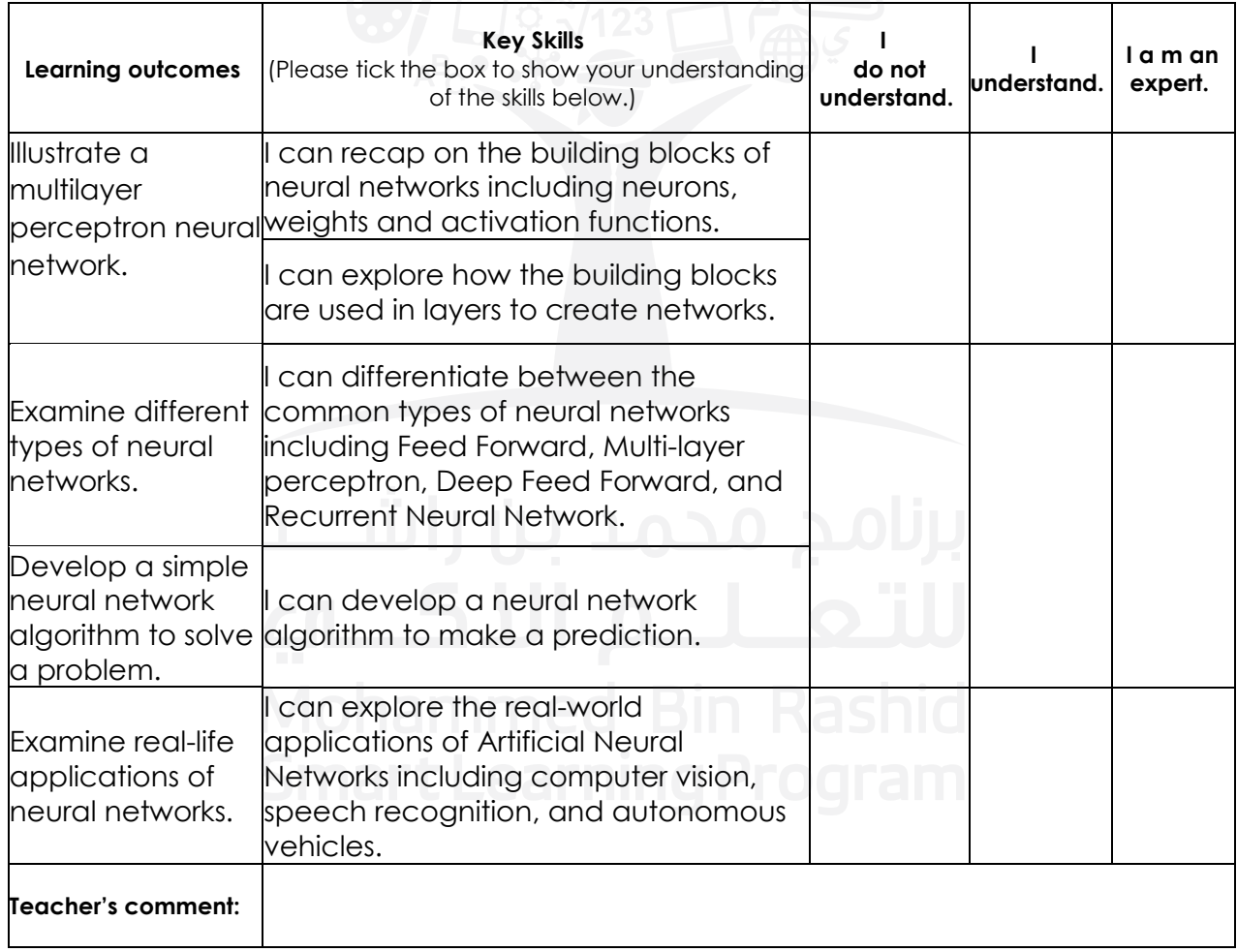

# **Section 2: Neural networks using Python**

# **Aim**

In this section, you will learn how to implement a neural network in Python to solve a classification problem. To truly understand how machine learning works, you must also understand the data by which it operates. Therefore, you will learn the types of data needed for machine learning to be effective and understand their roles in the system.

# **Learning outcomes**

- Solve a classification problem using NNs.
- Use training and testing datasets to build a model.
- Use learning curves to diagnose the performance of a machine learning model.

## **Prior knowledge**

- ML algorithms
- Basics of neural networks
- Basics of Python programming

# **My STREAM focus**

- **Science**
- **Technology**
- **Engineering**
- Mathematics

# **Key vocabulary**

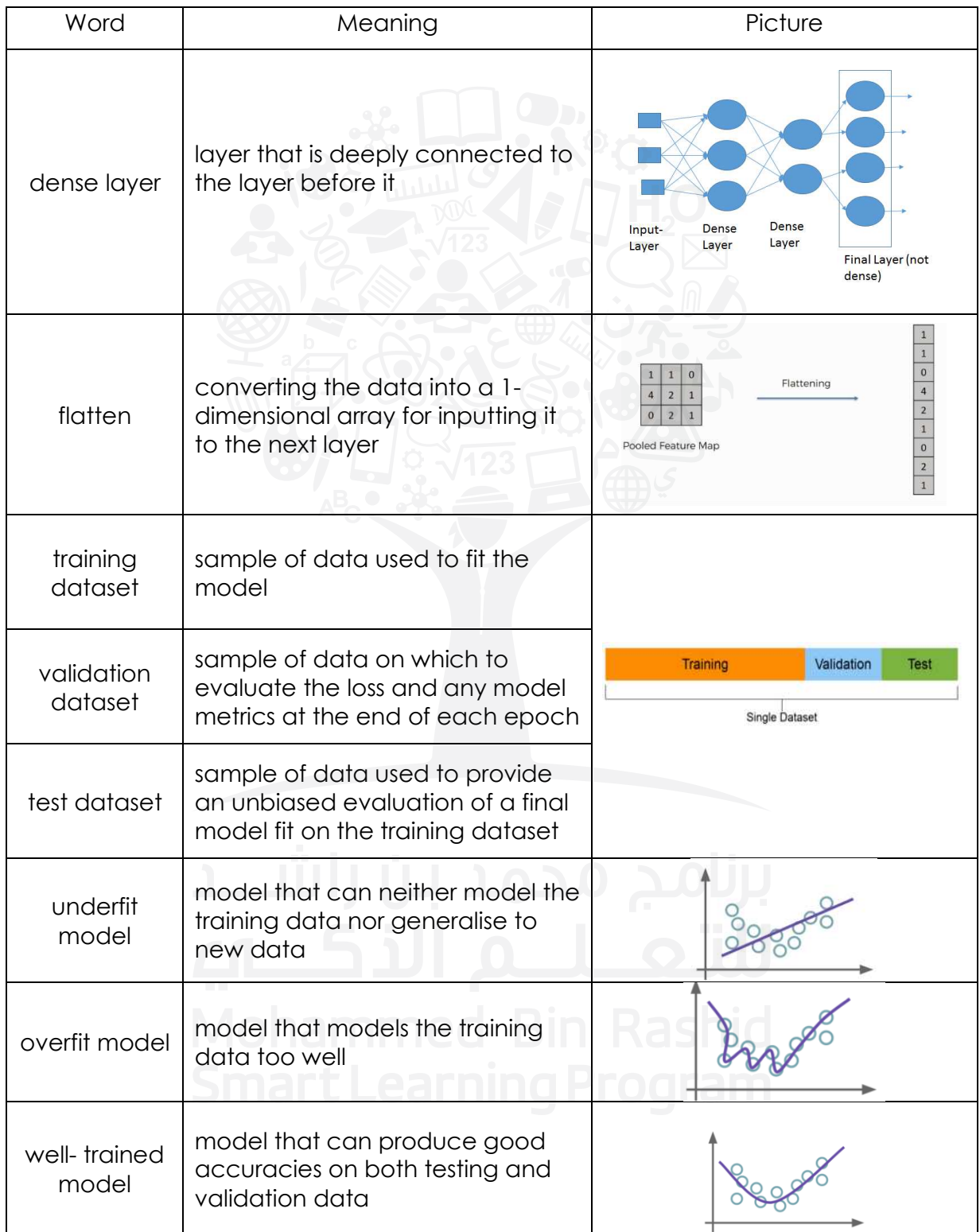

#### Activity 5.2.1

Create and train an ANN model using Python and images from Fashion-MNIST dataset to predict the class of a test image, as shown in the image below.

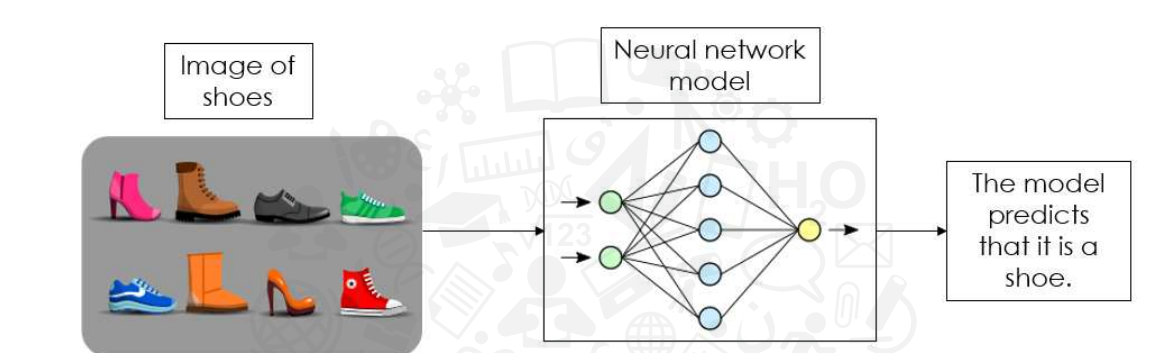

Then evaluate your model and make predictions using any image of clothing accessory downloaded from the internet.

Record all the outputs for your model.

The details for the MNIST dataset are given below.

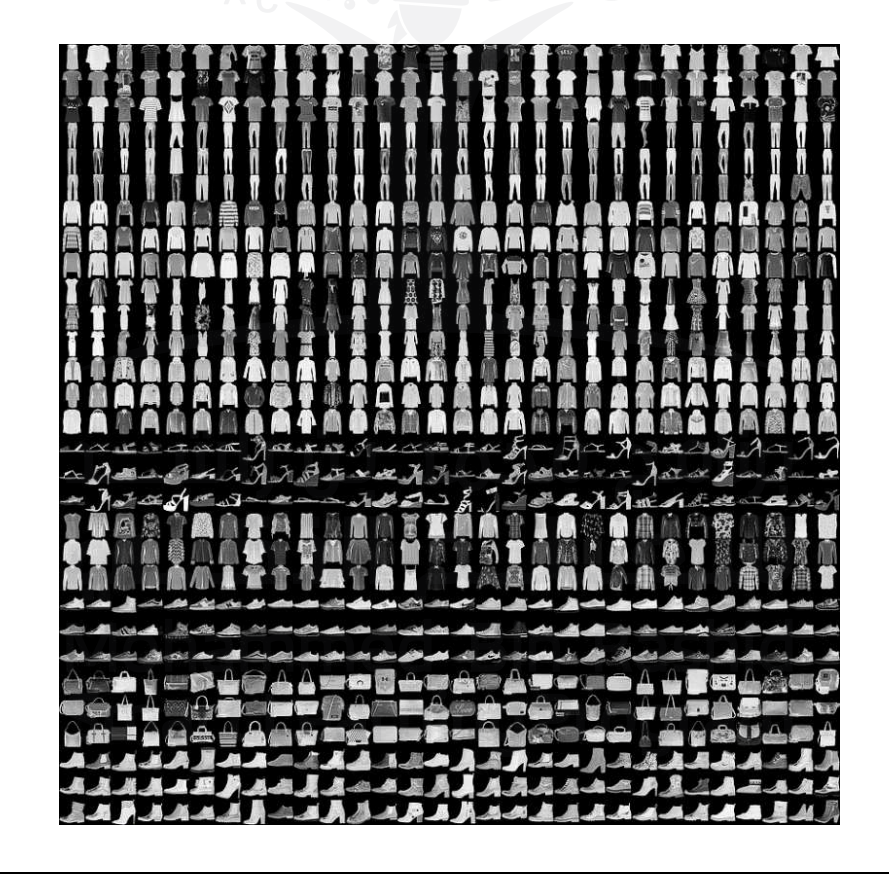

Fashion-MNIST is a dataset consisting of a training set of 60,000 examples and a test set of 10,000 examples. Each example is a 28x28 grayscale image associated with a label from 10 classes.

Each image is 28 pixels in height and 28 pixels in width, for a total of 784 pixels in total. Each pixel has a single pixel-value associated with it, indicating the lightness or darkness of that pixel, with higher numbers meaning darker. This pixel-value is an integer between 0 and 255. The training and test data sets have 785 columns. The first column consists of the class labels (see above) and represents the article of clothing. The rest of the columns contain the pixel-values of the associated image.

Each training and test example is assigned to one of the following labels:

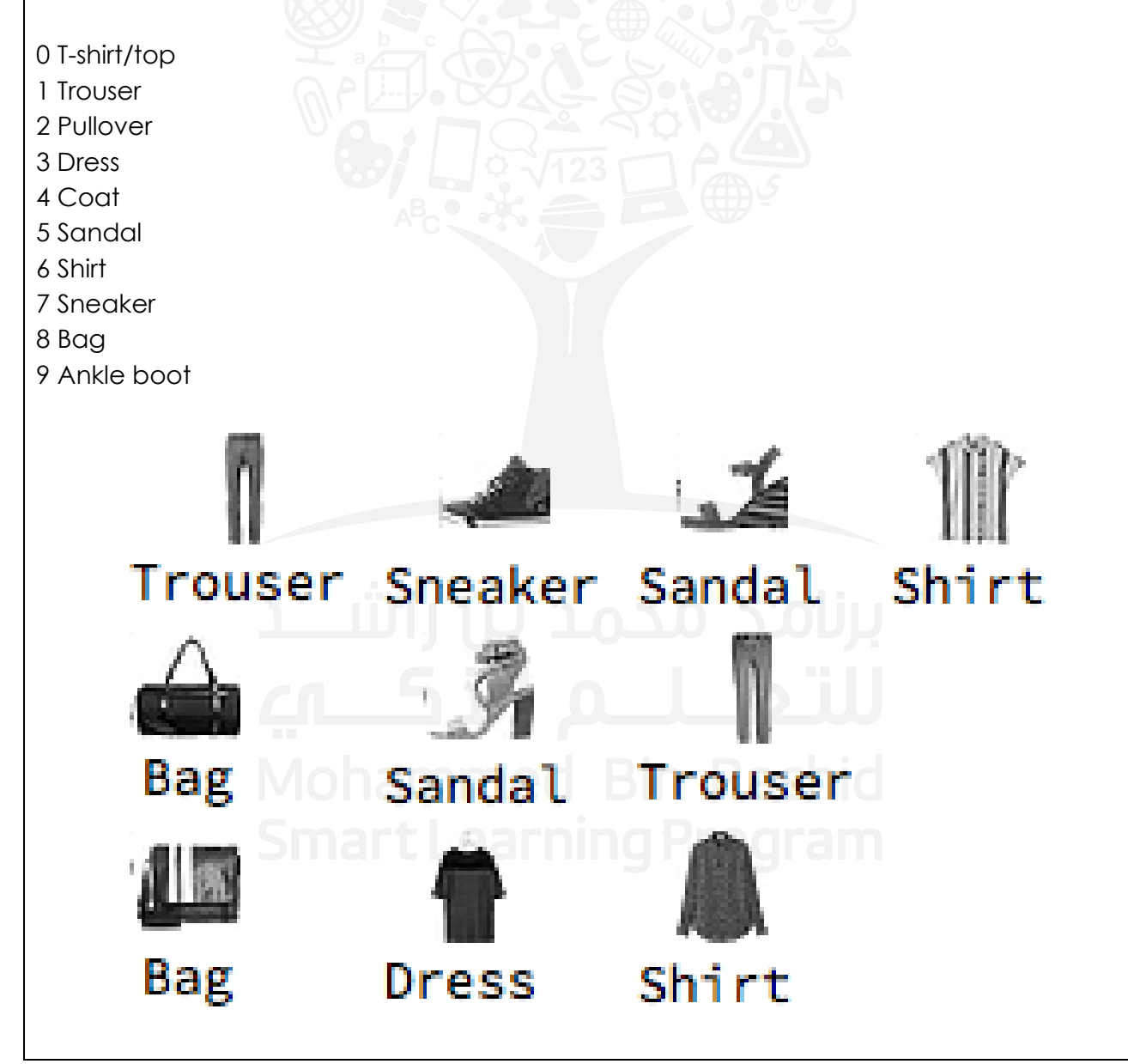

```
#importing libraries
import tensorflow as tf
from tensorflow import keras
from keras.models import Sequential
from keras.layers import Dense, Flatten, Conv2D, MaxPooling2D, Dropout
from tensorflow.keras import layers
from tensorflow.keras.utils import to categorical
import numpy as np
import matplotlib.pyplot as plt
from keras import datasets
#downloading the dataset
(x train, y train), (x test, y test) = datasets.fashion mnist.load data()
#Print the data type of x train
print(type(x train))
#Print the data type of y train
print(type(y_train))
#Print the data type of x test
print(type(x_test))
#Print the data type of y test
print(type(y_test))
#Get the shape of x train
print('x train shape:', x train.shape)
#Get the shape of y train
print('y train shape:', y train.shape)
#Get the shape of x train
print('x test shape:', x test.shape)
#Get the shape of y train
print('y_test shape:', y_test.shape)
#changing the shapes of the label data
y train = y train.reshape(-1,)
y test = y test.reshape(-1,)#normalising the training and testing images divided by 255 (Image)
x_ttrain =x_ttrain / 255 LECAINILY TIUYI dii
x test = x test / 255
#check images and label
classes = ['Top','Pant','Pullover','Dress','Coat','Sandals','Shirt',' 
Sneakers','Bag','Boot']
```

```
def plot sample(X, y, index):plt.figure(figsize = (4, 4))
  plt.imshow(X[index], cmap='gray') 
  plt.xlabel(classes[y[index]])
idx = 1000plot sample(x train, y_train, idx)
#build the structure of ANN model
model = Sequential([
  layers.Flatten(input shape=(28,28,1)),
   layers.Dense(2000, activation='relu'),
   layers.Dense(1500, activation='relu'),
   layers.Dense(500, activation='relu'),
   layers.Dense(10, activation='softmax') 
])
#choose the parameters of the ANN model
model.compile( 
     optimizer = 'sgd', 
    loss='sparse_categorical_crossentropy',
     metrics=['accuracy'] 
)#print the summary of ANN model
model.summary()
#Start the training and store the changes
print("Fit model on training data") 
history = model.fit(x train, y train, batch size = 15, epochs=5,
validation split = 0.3)
# Evaluate the model on the test data using `evaluate`
print("Evaluate on test data") 
results = model.evaluate(x test, y test)
print("test loss, test acc:", results)
#Visualize the models accuracy
plt.plot(history.history['accuracy'])
plt.plot(history.history['val_accuracy'])
plt.title('Model accuracy')
plt.ylabel('Accuracy') 
plt.xlabel('Epoch') 
plt.legend(['Train', 'Val'], loc='upper left') 
plt.show()
```

```
#Visualize the models loss
plt.plot(history.history['loss'])
plt.plot(history.history['val_loss'])
plt.title('Model loss') 
plt.ylabel('Loss') 
plt.xlabel('Epoch') 
plt.legend(['Train', 'Val'], loc='upper right') 
plt.show()
#preparing the test image
idx =20classes = ['Top','Pant','Pullover','Dress','Coat','Sandals','Shirt', 
'Sneakers','Bag','Boot'] 
plt.imshow(x test[idx], cmap='gray')
print('The actual label is: ', classes[y test[idx]])
test im = x \text{ test}[idx]test_im.shape
test im = np.reshape(test im,(1,28,28))
test_im.shape
# making predictions using the ann model designed above
predictions = model.predict([test_im])
classes = ['Top','Pant','Pullover','Dress','Coat','Sandals','Shirt', 
'Sneakers','Bag','Boot'] 
predictions = np.around(predictions,2) 
#Find the the highest probability of the class
pred = np.amax(predictions)
#Find the index of the highest value
class = list(np.where(predictions == pred))print("The predicted class is:",clas[1],
       "\n\nProbability of other classes:",predictions,
       "\nThe highest probability is",pred)
idd = int(clas[1])print("The predicited class if: ", classes[idd])
```
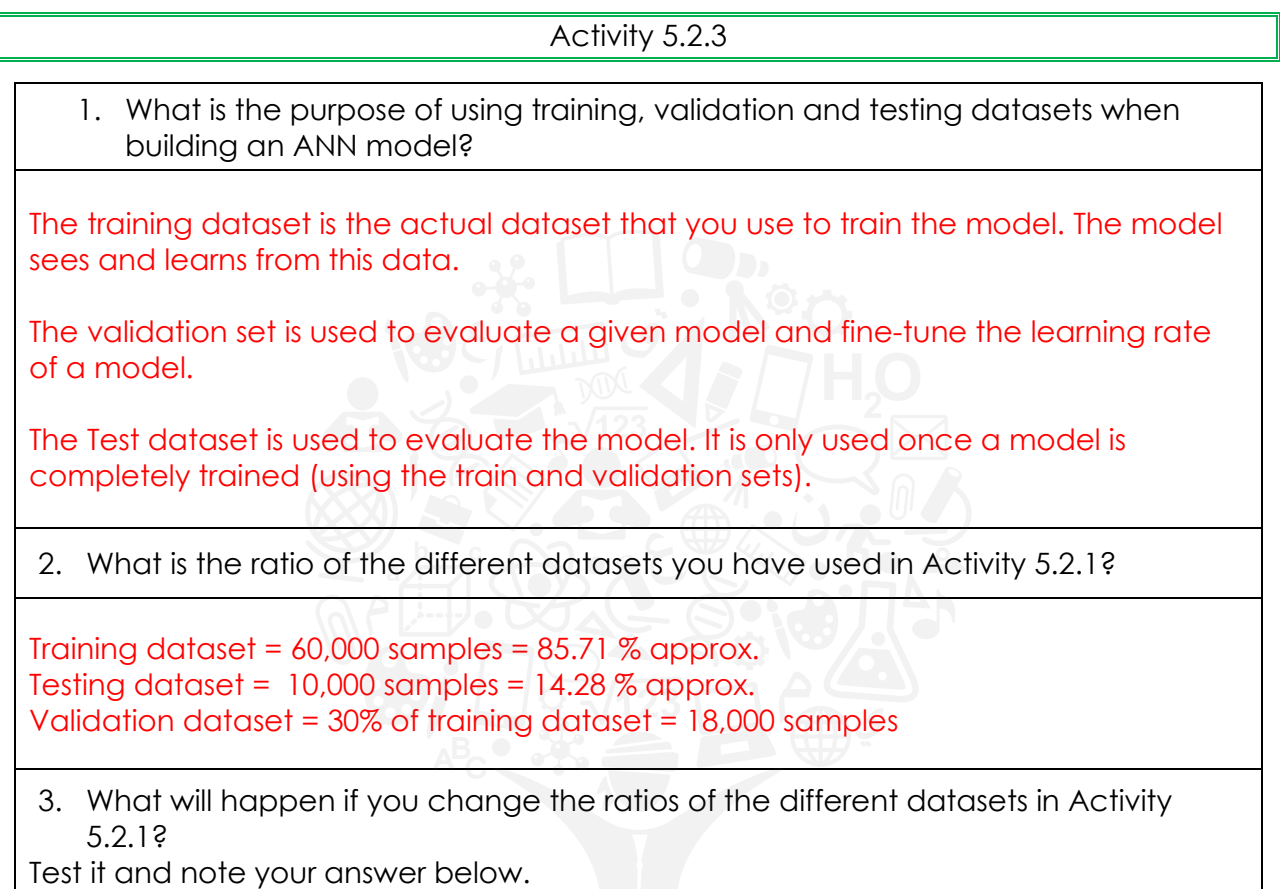

Answers may vary as per the value changed by the student. Hint: Students can change the value of validation\_split while training the model.

#### Activity 5.2.3

What can you conclude about the performance of the model you have designed in Activity 5.2.1?

For the above-mentioned code in Activity 5.2.1, the model is a well-fit model as the training and validation loss decreases to a point of stability with a minimal gap between the two final loss values.

#### **Student reflection**

List three things you have learned and two things you have enjoyed.

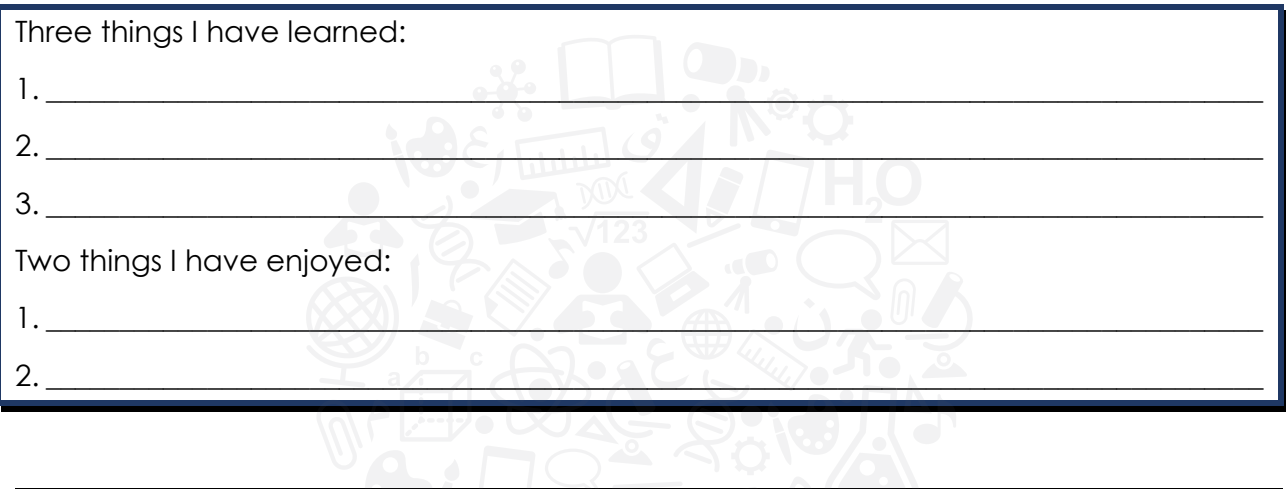

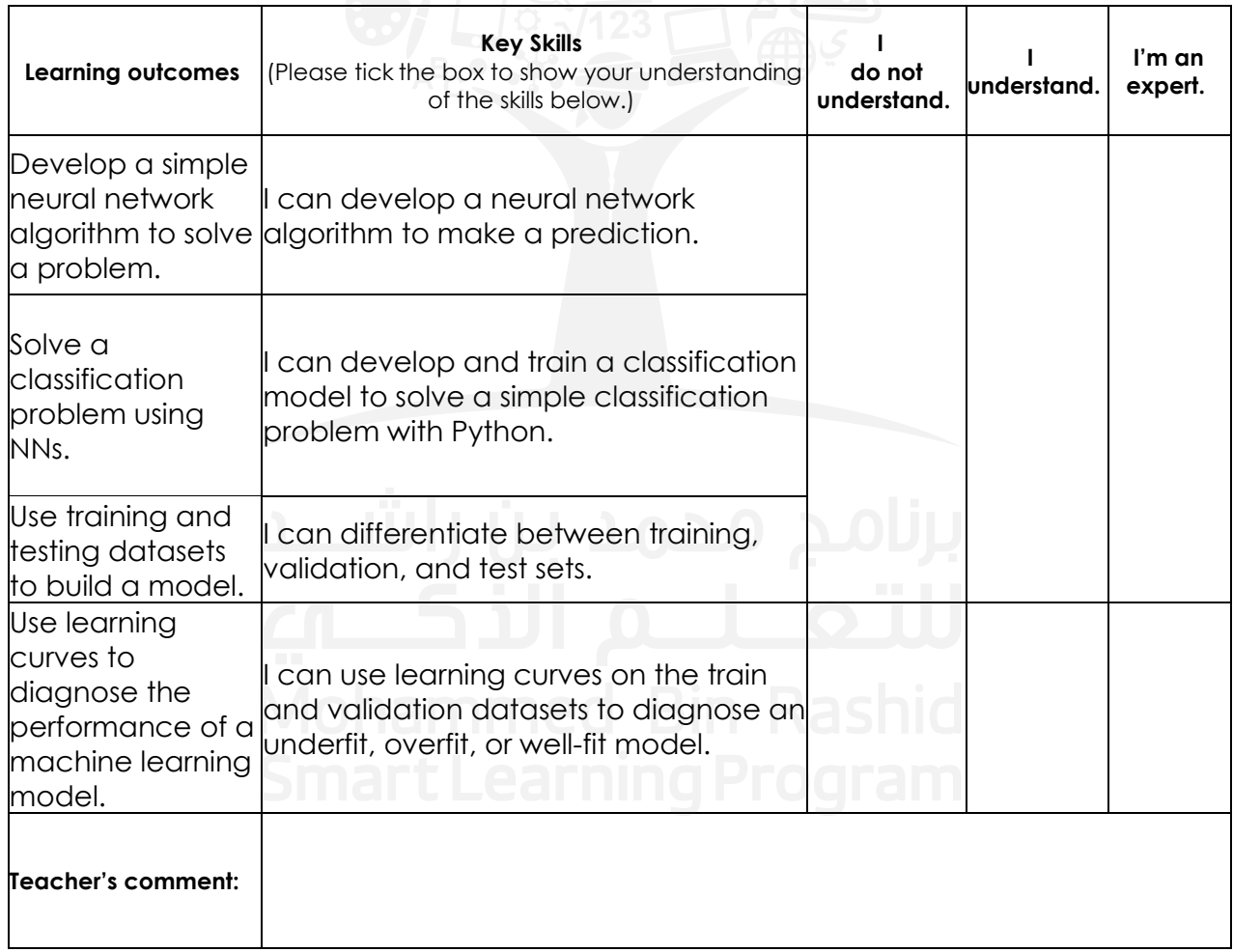

# **Section 3: Computer vision and neural networks**

# **Aim**

In this section, you will take a closer look at what the future holds for AI technology and its current adoption in the UAE. You will also learn the potential risks of implementing AI and whether the advancements in AI should worry us or not. In addition, you will learn about the key ethical issues AI systems should consider and how they can avoid moral biases.

#### **Learning outcomes**

- Analyse the difference between human and computer vision systems.
- Demonstrate basic concepts and methods in the field of computer vision.

# **Prior knowledge**

- Computer science
- Robotics
- Engineering

# **My STREAM focus**

- **Technology**
- Reading
- **Engineering**

# **Key vocabulary**

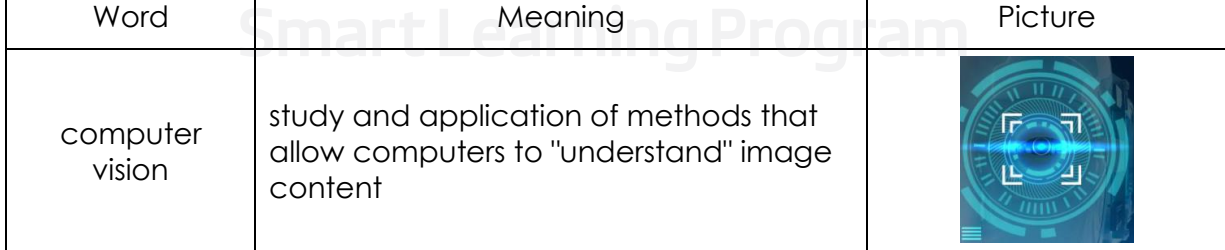

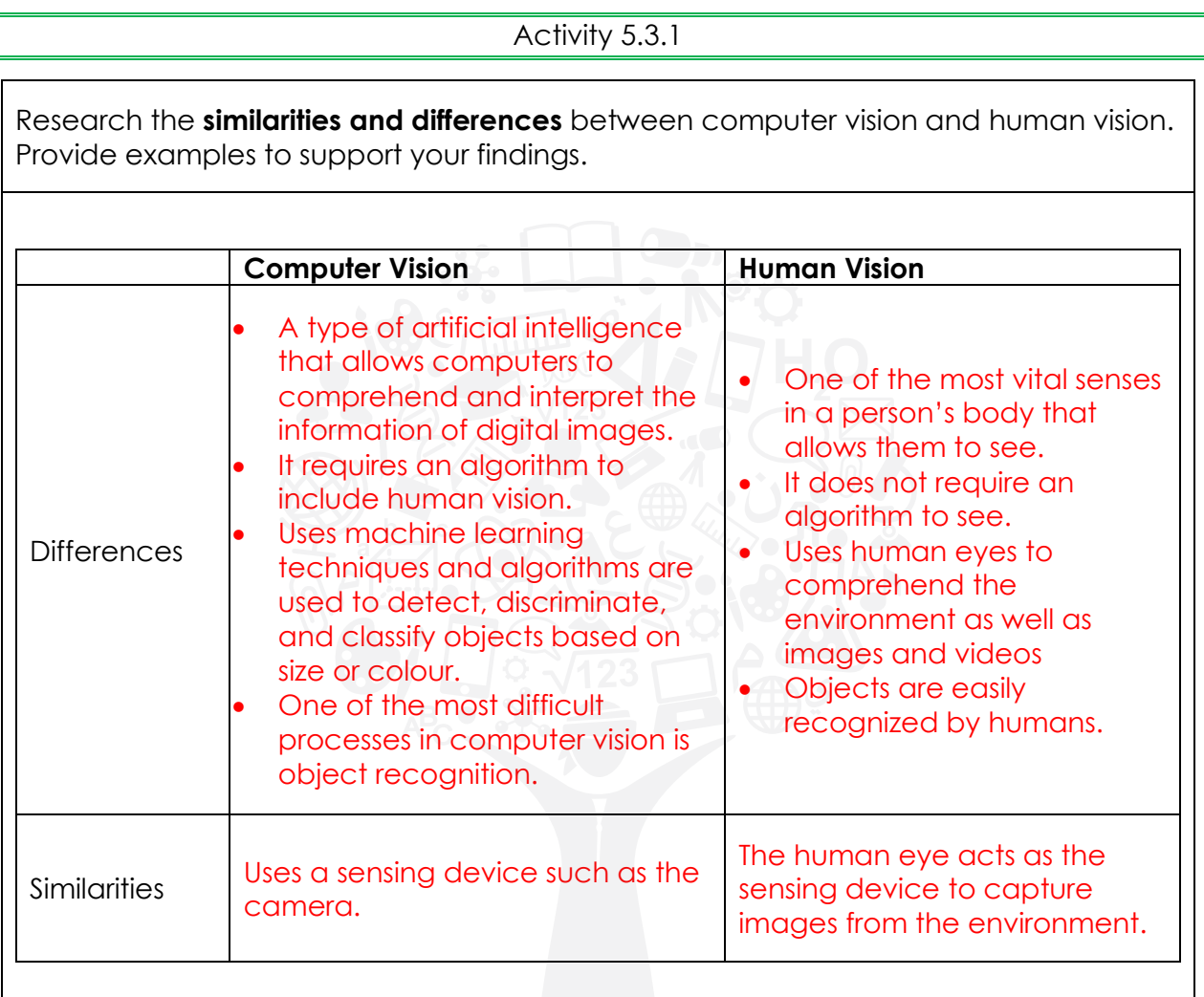

#### Activity 5.3.2

You are planning to build an AI model that will help young children learn about the different animal species that live in Dubai Safari. You will use the computer vision technique to implement this idea.

Describe in detail the complete process that you will follow to implement your idea.

\*\*Students have to describe here how the computer vision process will be used to build the model.

The process described below can be used to build the AI model for the problem described above:

Step 1 – Image capturing:

The real-time images/videos of all the animals in the Safari have to be captured for further analysis and observation.

Step 2 – Image Processing:

In this step, model training is required. The training will help the model to get a database of features for each category of animal present in Safari. Usually, Deep learning models are used at this step.

Step 3 – Understanding the image: Based on the features learned in Step 2, the model should be able to classify an image of an animal. When an animal is classified, it should display any important information about the animal.

#### Activity 5.3.3

You will be graduating from school next term. Your friends and you plan to take photos at different locations around your school to save memories. After you have taken the photos, you will need to process the image using the image processing techniques that you learned in this chapter.

Describe the different aspects of your photos that will be examined with computer vision and image processing techniques.

Students have to identify the possible steps from the image processing process mentioned in Table 5.3.1 from the student book. The steps they will choose to depend on how they want to save their graduation memories. Hence the answers may vary.

Activity 5.3.4

Research the different types of computer vision applications that have already been implemented in the UAE. Briefly describe each application you are investigating.

Road safety - Cameras use computer vision techniques to spot motorists who use phones while driving, before sending an SMS to warn them.

School buses are using the computer vision technique to monitor the bus drivers.

Computer vision technology is used to maintain security and flagging signals of bullying in educational institutions.

#### Activity 5.3.5

You love animals. Using a live video feed, you are attempting to build a computer vision model that can detect and classify animals. This application will be developed using ANN.

Suggest an ANN model that can be used to build this application.

Describe your work in detail. Include information such as the type of animal you wish to detect and classify, the number of inputs/outputs, the number and function of hidden layers that will be included in the model, etc.

A Convolutional Neural network can be used to suggest a solution for the model. \*\* students can use the skills guide to describe the process in details,

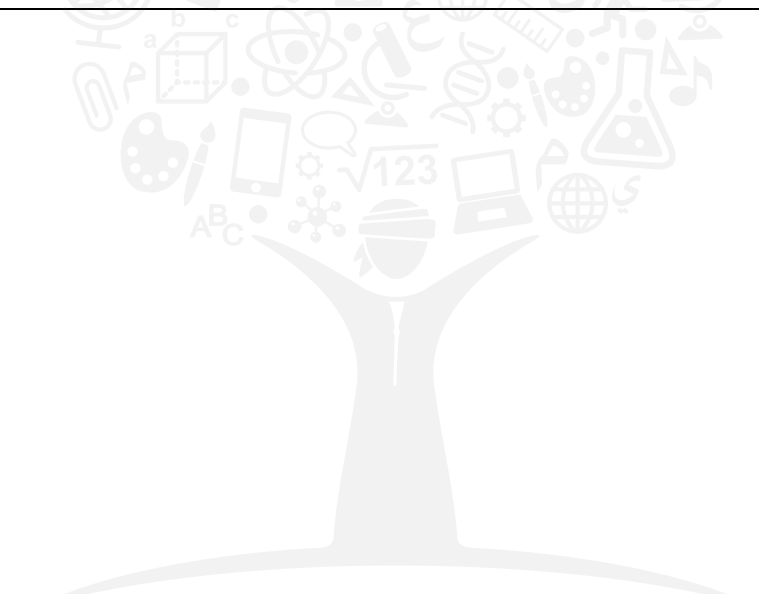

#### **Student reflection**

List three things you have learned and two things you have enjoyed.

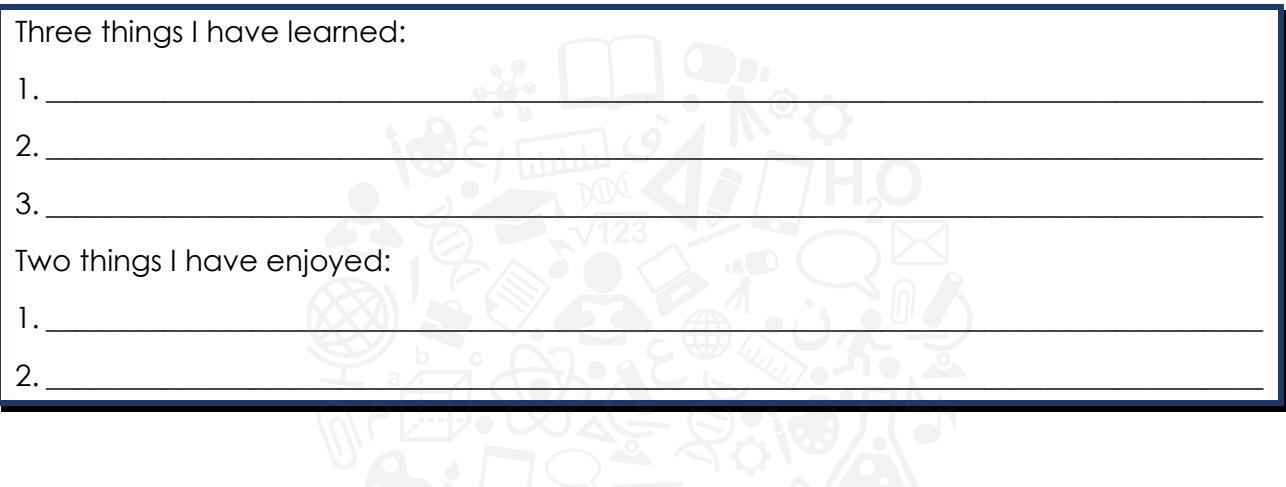

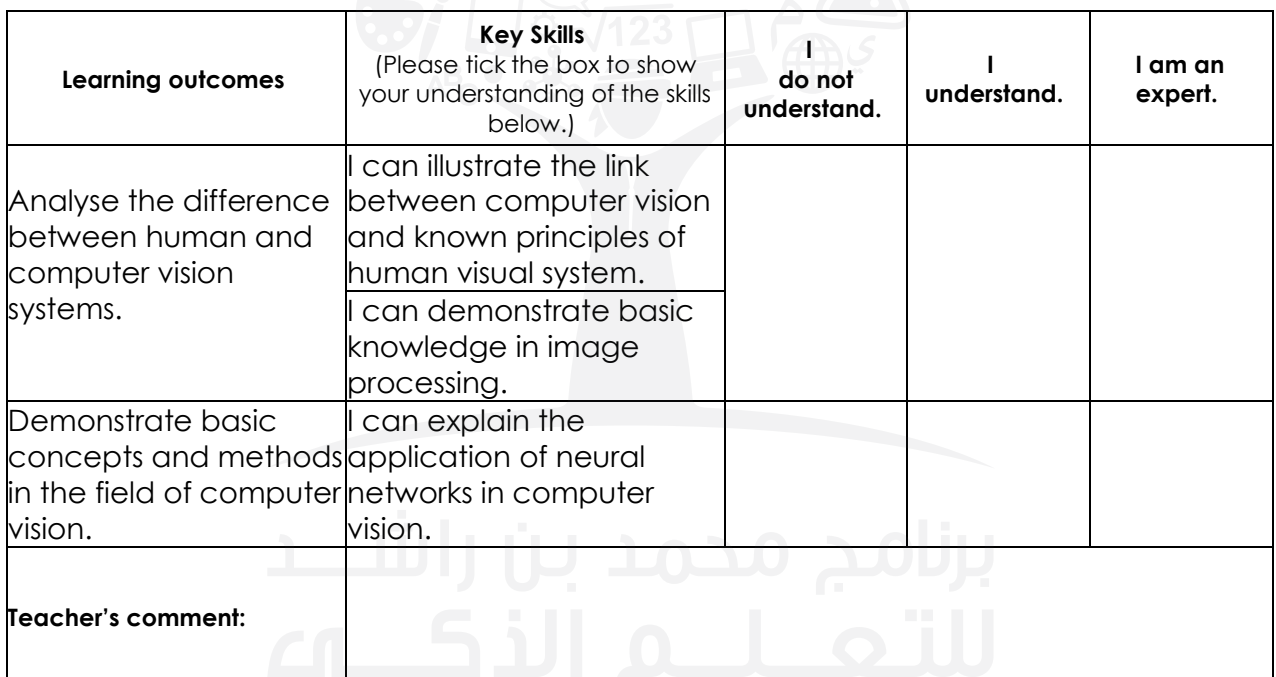

# **Section 4: Future of AI**

# **Aim**

In this section, you will take a closer look at what the future holds for AI technology and its current adoption in the UAE. You will also learn the potential risks of implementing AI and whether the advancements in AI should worry us or not. In addition, you will learn about the key ethical issues AI systems should consider and how they can avoid moral biases.

#### **Learning outcomes**

- Assess the shortcomings and risks of using AI.
- Identify the key ethical issues related to the implementation of AI technologies.
- Determine what the future holds for AI insight of the 4th industrial revolution.

# **Prior knowledge**

- Computer science
- Robotics
- Engineering

# **My STREAM focus**

- **Technology**
- Reading
- **Engineering** 
	-

# **Key vocabulary**

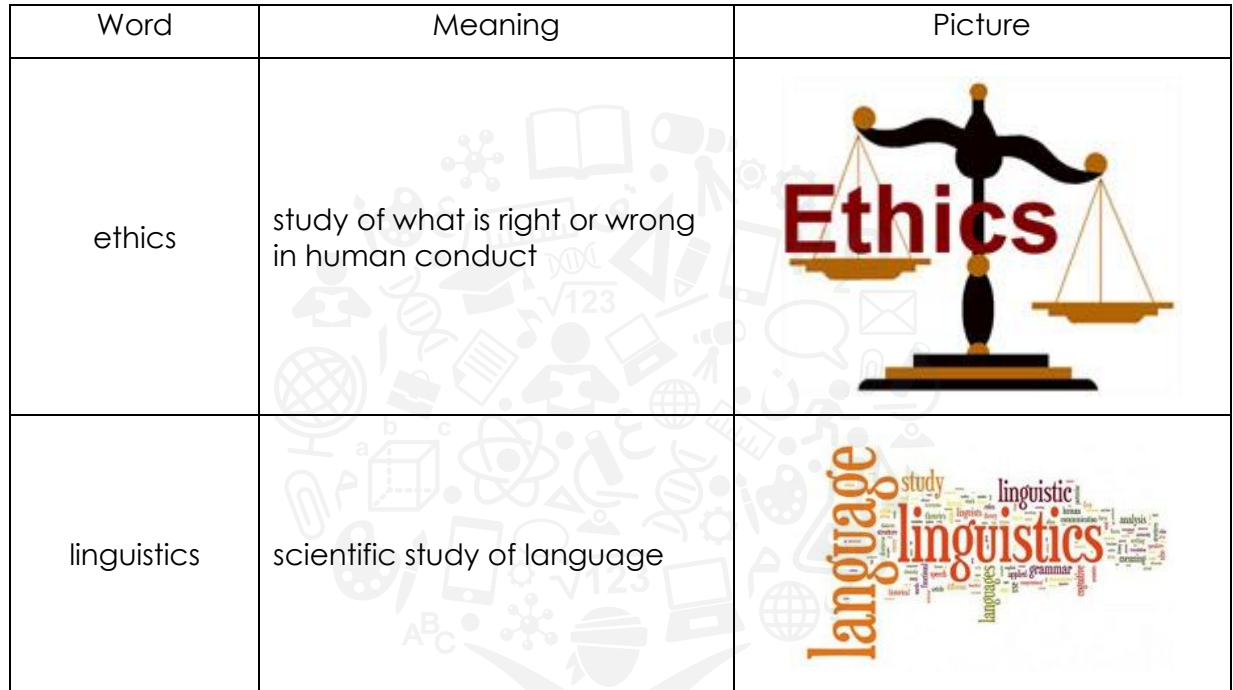

#### Activity 5.4.1

Can you give three examples of AI that are currently making the UAE's cities 'smarter'?

- Oyoon During the first year of COVID, it was used to limit the movement of residents. This program monitors the permits of residents who leave their homes by using facial, voice, and license plate recognition.
- Al Hosn application testing and tracking in COVID
- Smart screening vehicle analyse number plates of vehicles travelling over 80 km/h with nearly 100% accuracy

#### Activity 5.4.2

You are asked to improve the design of a game where the robot runs towards its opponent instead of avoiding it. How would you modify the game's design or rules so that the robot avoids its opponent? Explain your design idea.

Answers may vary

Activity 5.4.3

Research three potential risks of using ML.

- The most primary threat is to target a ML model and trick it so that it makes false predictions by giving wrong inputs.
- ML algorithms use data for training and learning. Therefore, maintaining data privacy and confidentiality is a very difficult task. It becomes more even critical when it is built right into the machine learning model.
- ML systems are designed with an already trained machine learning model, which is further modified for any specialised purposes if required. During this process of modification, there are possibilities of a serious transfer learning attack. If you choose a popular model for your ML system, then it is possible that attackers will target your model so that your system fails to complete the task to be completed by your system.

(Note: Transfer learning is the process of gaining knowledge while creating new AI models which can be further used to a different problem as well. E.g., the knowledge gained while building a model to classify cars can be later on used to classify trucks as well.)

#### Activity 5.4.4

Research and describe in detail the application of NLP techniques in the education system.

Answers may vary

Activity 5.4.5 ( T, R, E)

Research and answer the following eight ethical questions about AI in your own words.

- (a) Is AI fair?
- (b) Who is responsible for AI?
- (c) How do we protect access to AI from bad actors?
- (d) Will AI make humans stop talking to one another?
- (e) Will the AI developments affect human employment?
- (f) Who benefits from AI?
- (g) Who decides how to deploy AI models?

Students should try to research these answers and try to put their opinions. This activity will help students with their research capabilities.

#### Activity 5.4.6 ( T, R, E)

Identify the views of the following organisations regarding AI.

- (a)Microsoft
- (b)Google
- (c)IBM

Record your answers below. Note any specific similarities or differences between the views of the three organisations.

Students should try to research these answers and try to put their opinions. This activity will help students with their research capabilities.

#### **Student reflection**

List three things you have learned and two things you have enjoyed.

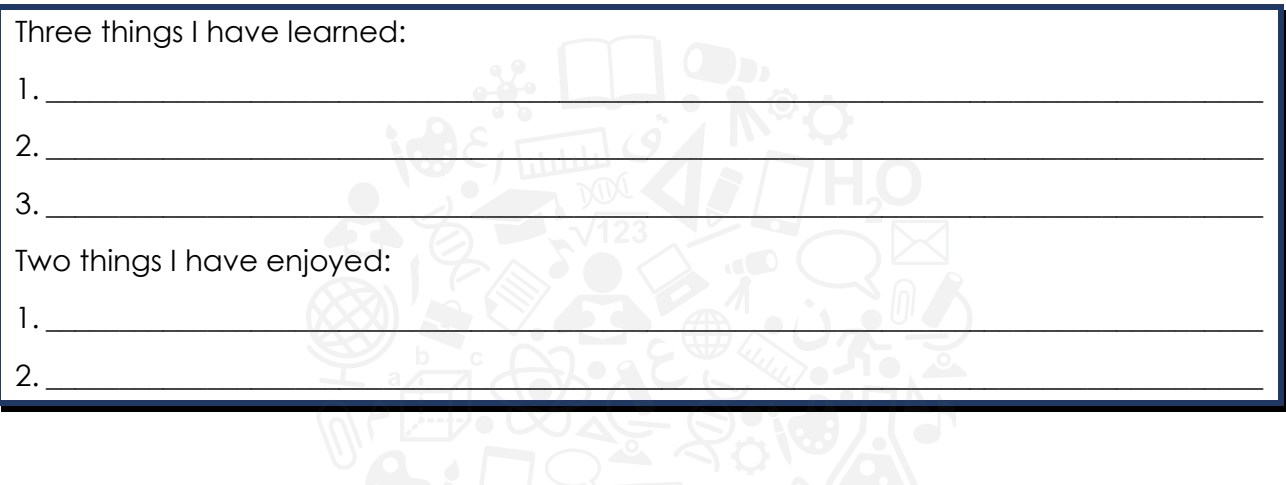

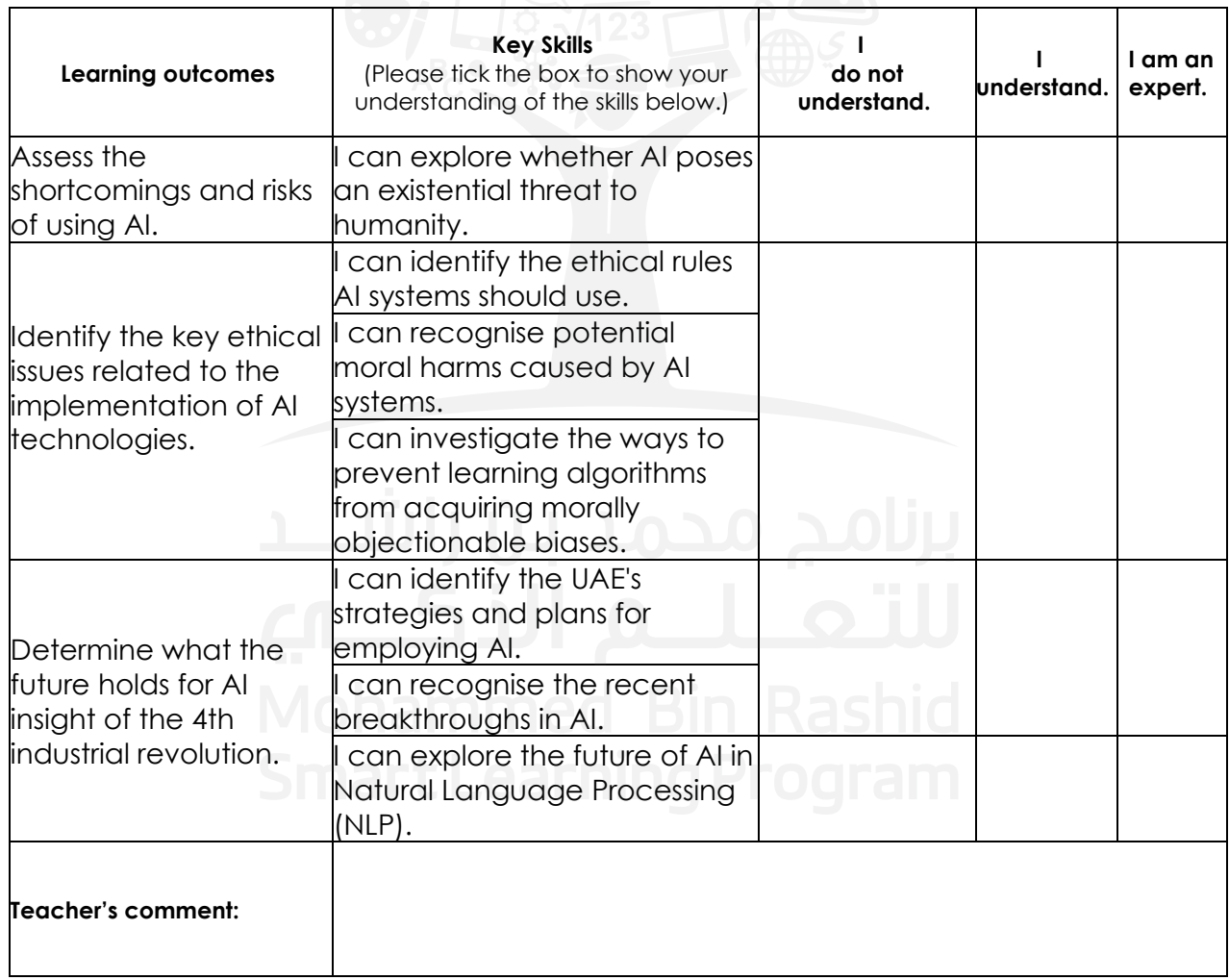